#### **Инженер из Норвегии освоил фотошоп и создает гибриды животных**

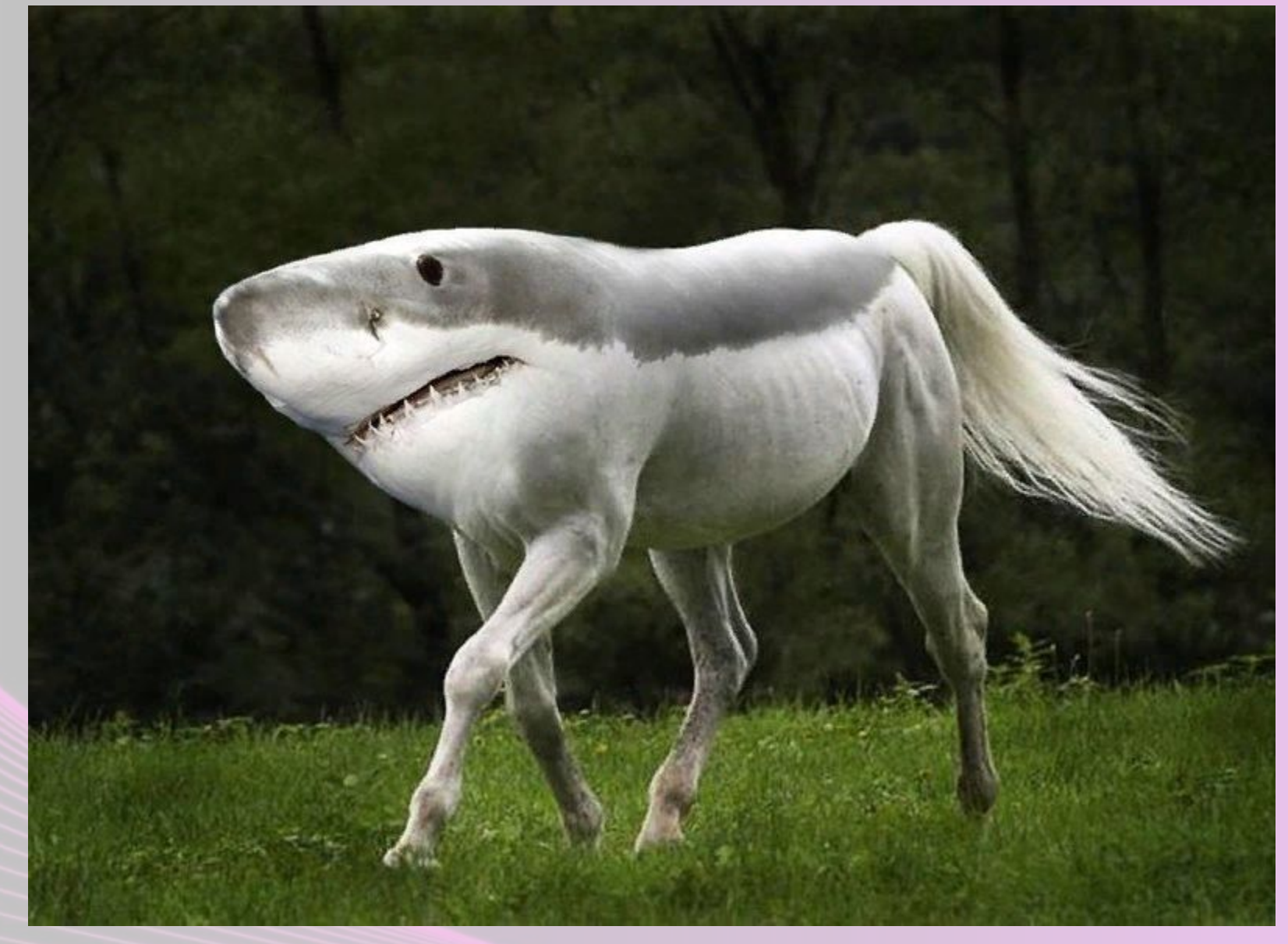

### **А в природе существуют Гибриды? Да! Гибрид тигра и**

**львицы.**

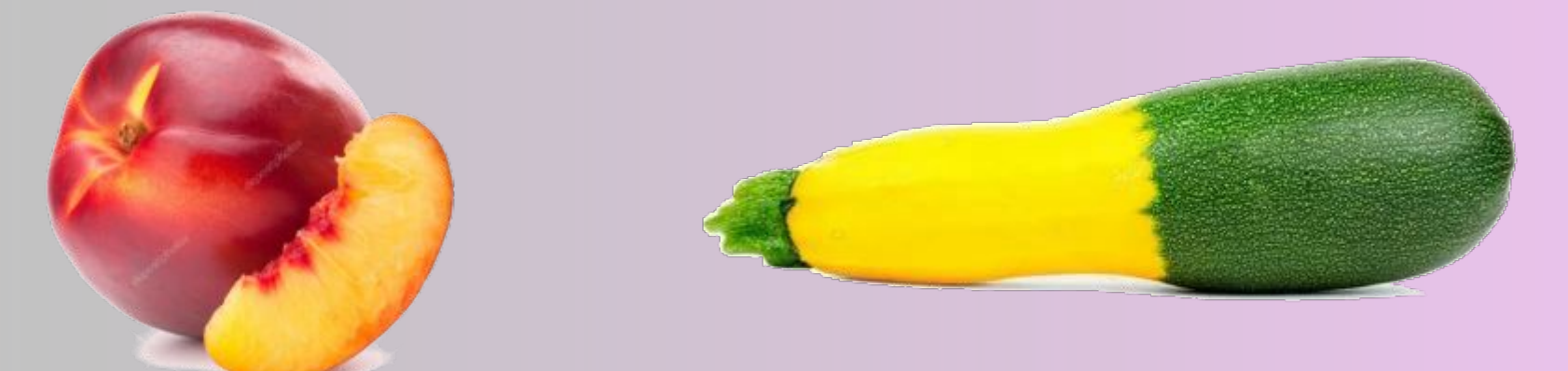

# **Гибридологический метод**

### **КАКОЙ МЕТОД ГЕНЕТИКИ ПОЗВОЛЯЕТ ПОЛУЧАТЬ И наследственности.ИЗУЧАТЬ ТАКИЕ ПРИМЕРЫ? изучения**

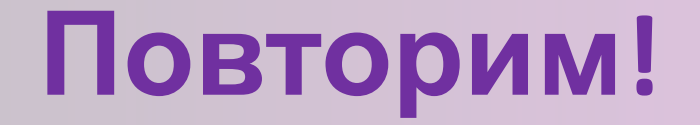

• – на полосках бумаги написать все изученные понятия, работая в парах, дать определение при поднятии определенного

понятия.

**RACE STATE** 

### **Сущность гибридологического метода**

**• Основы гибридологичес кого метода заложил Г. Мендель, скрещивая между собой разные сорта гороха, по одному или нескольким альтернативным признакам. В результате получал гибрид**

**м скрещиванием** называют скрещивание двух организмов отличающиеся по одной паре альтернативных (взаимоисключа ющих) признаков

**Моногибридны**

### Представим себя инженерами – генетиками.

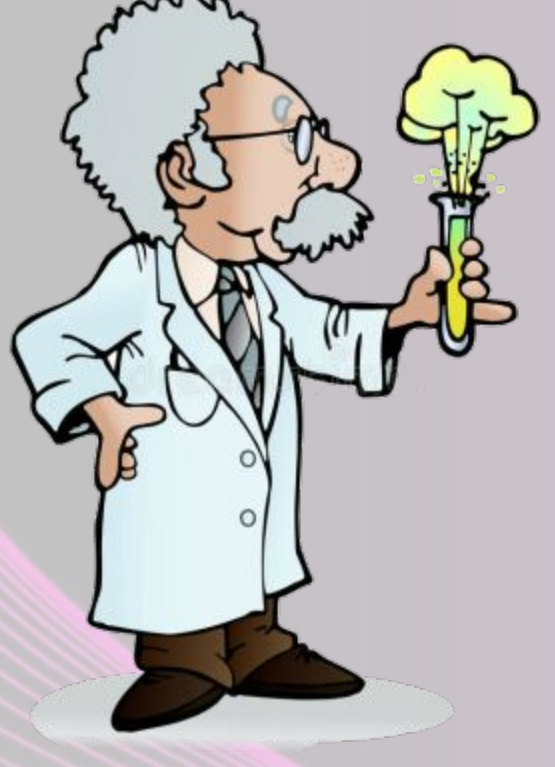

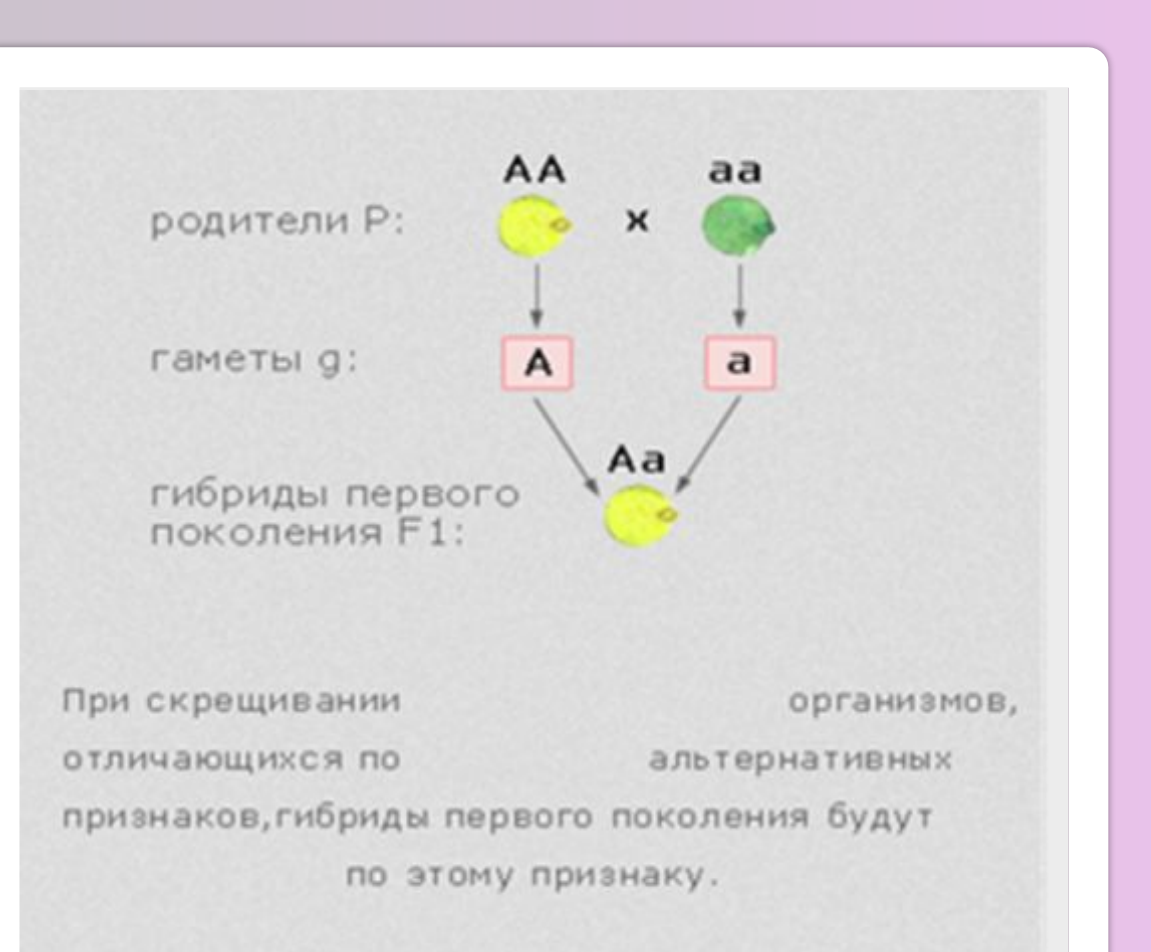

Составьте схему скрещивания, соответствующую первому закону Менделя.

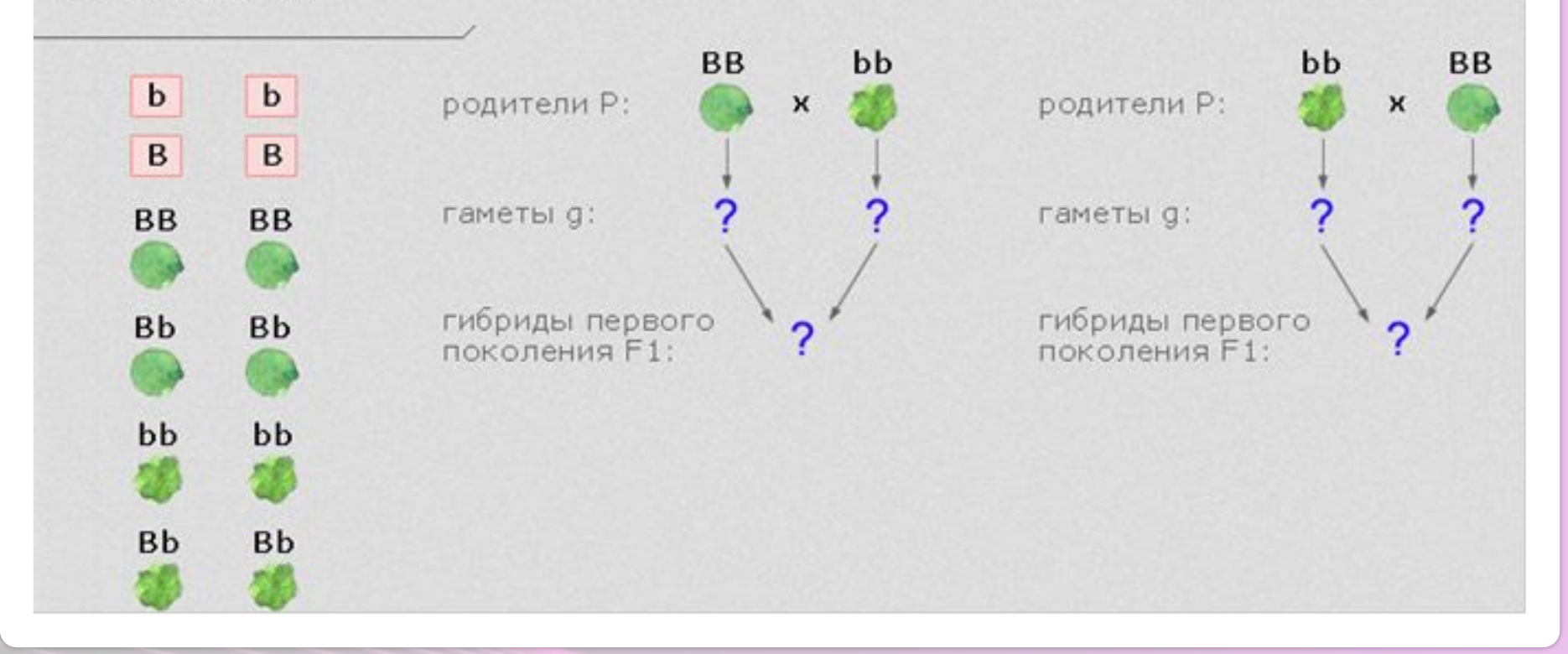

 $-1$ 

#### **Что при скрещивании вы наблюдаете?** • Закон единообразия гибрид

- первый закон Менделя при скрещивании двух организмов, относящихся к разным чистым линиям, отличающихся друг от друга по одной паре альтернативных признаков, все первое поколение гибридов (F1) окажется единообразным и будет нести признак одного из родителей.
- (фенотип) желтые x зеленые
- Р:(генотип)  $\bigcirc$  AA  $\Box$   $\bigcirc$  aa
- F1: Аа 100% желтые

• Правило чистоты гамет: при образовании половых клеток в каждую гамету попадает только один ген из каждой аллельной пары. Чистота гамет обеспечивается независимым расхождением хромосом при мейозе

### Используя генетическую символику, составить схемы гибридизации сказочных

## Персонажей.<br>Общепринятые в генетике обозначения:

 $P$  – родители;

 $F_I$  – гибриды первого поколения;

 $F_2$  - гибриды второго поколения;

 $F_a$  - потомство анализирующего скрещивания;

 $F$  – потомки (поколение неизвестно);

 $A^{\dagger}$  – фенотипический радикал, применяется такое обозначение при полном доминировании и означает, что фенотипически Аа и АА одинаковы.

в генетике человека принято использовать специальные символы:

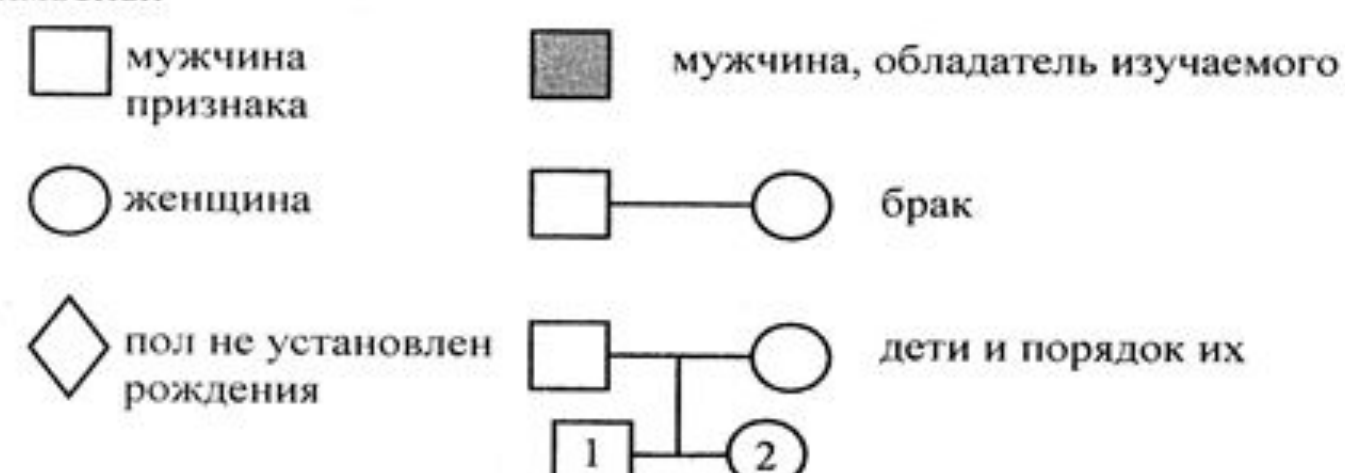

1. Составь схему для семьи из сказки П. Ершова «Конек-Горбунок». Вот ее описание:

За горами, за лесами, За широкими морями, Не на небе - на земле Жил старик в одном селе. У крестьянина три сына: Старший умный был детина, Средний сын и так и сяк. Младший вовсе был дурак.

2. Нарисуй схему семьи из сказки А. Линдгрен «Три повести о Малыше и Карлсоне». Напиши имена.

3. Составь схемы для семьи из сказки:

- «Три поросенка»;

- «Три медведя»;

- «Волк и семеро козлят».

Нарисуй эти семьи.

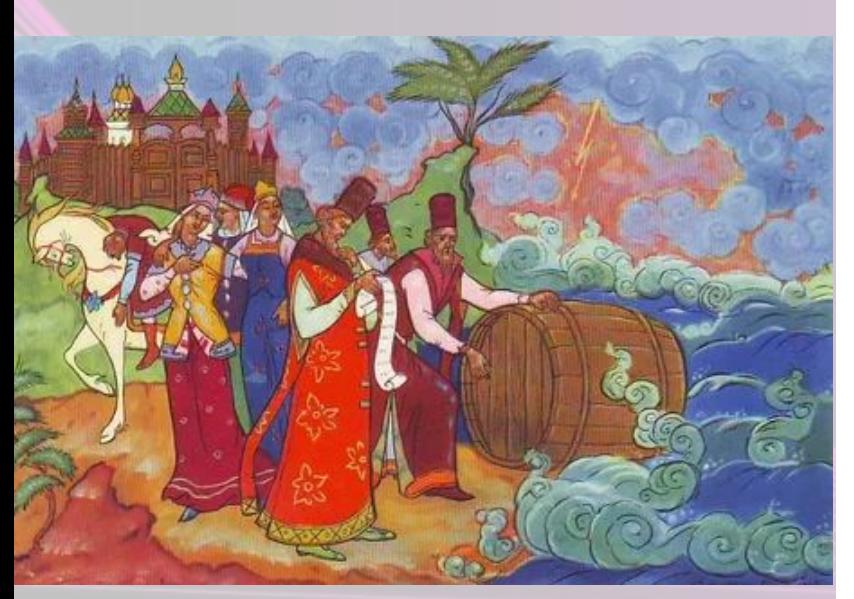

4. Составь схему семьи из сказки С. Т. Аксакова «Аленький цветочек». Составь схему для семьи из сказки, которую сам выберешь.

5. Вспомни «Сказку о царе Салтане» А. С. Пушкина:

Три девицы под окном Пряли поздно вечерком...

Помнишь, что происходило с сестрами, с князем Гвидоном, с Царевной?

Нарисуй схему этой семьи, напиши имена.

6. Составь схему семьи, где есть приемный сын. В каких сказках ты встречал такие семьи? Вспомни сказку Ш. Перро «Золушка».

Отец Золушки женился второй раз на женщине, у которой было две дочери. Золушка и ее новые сестры называются сводными сестрами. Изображают это так:

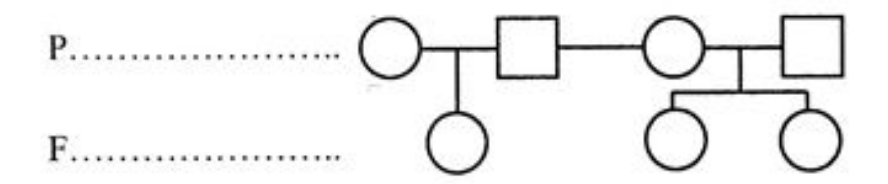

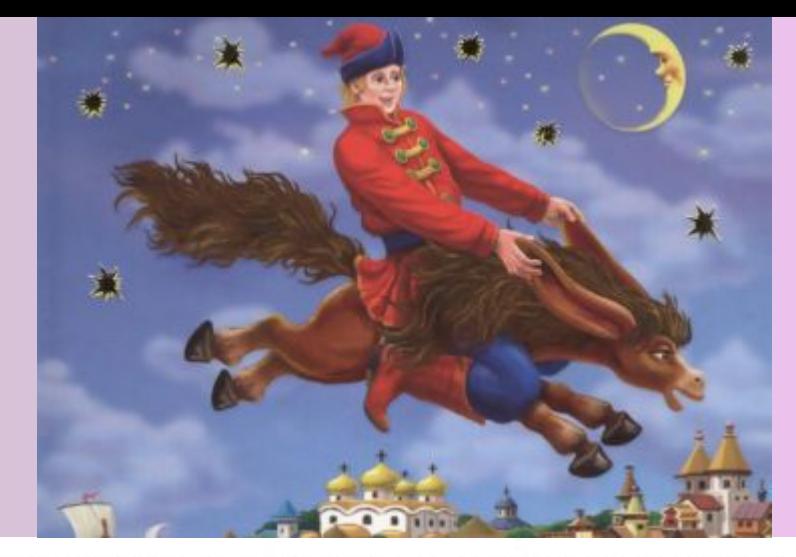

### **Оценить степень реализации поставленных на занятии целей.**

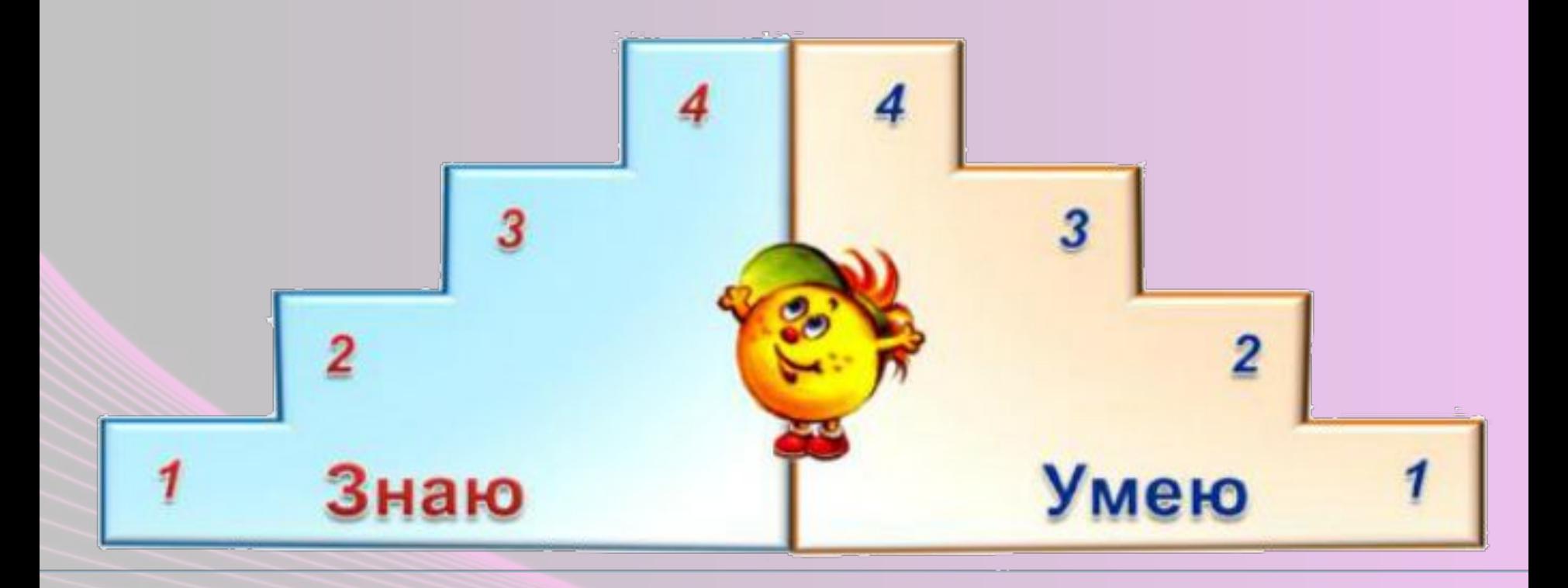

### Ссылки использованный ресурсов

- https://petpop.cc/upload/post/2018/10/02/0e4e410e411a eea34191b9d0aeb03898/c3c0d4fd875b9f6c86b029d75721 89a4.jpg
- https://i.ytimg.com/vi/y6GuBALAZMI/maxresdefault.jpg
- https://www.culture.ru/storage/images/c3362c5c392917df 91398b350667666d/9a4a54f64ce81c755acfe5314ce17275.j pg
- http://needworld.ru/data/photos/l/3/3275-1525461790-30 947ad55300241a9fb06756f1ea0451.jpg
- http://prezentacii.info/wp-content/uploads/2018/09/Kk0B ABgXKuTvTaxj/5.jpg